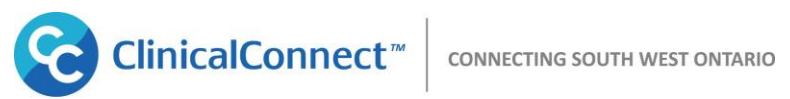

## **ClinicalConnect Technical Specifications (Version 5.0) – Effective Nov. 5, 2017**

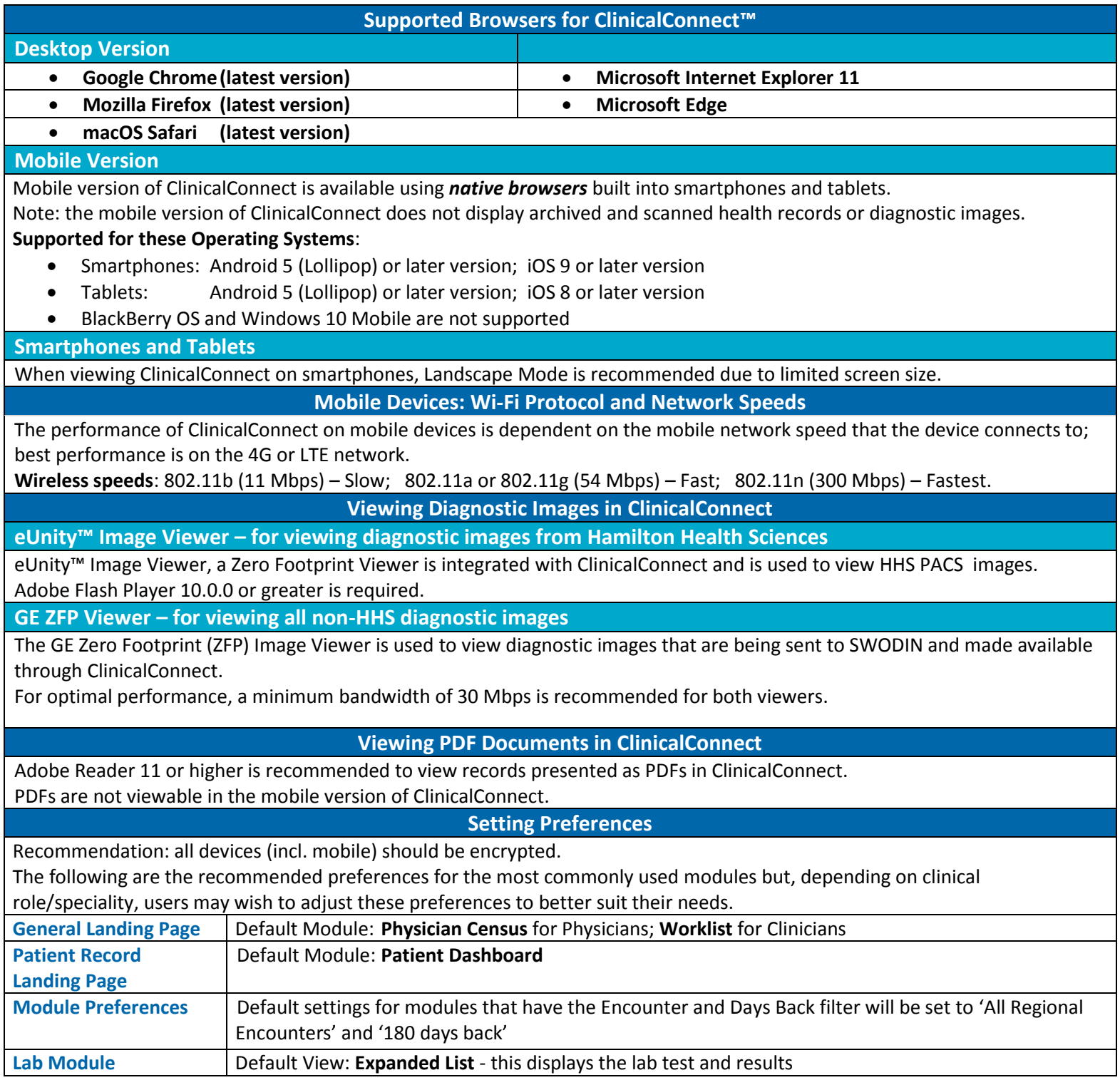

If you have any questions, please email [info@clinicalconnect.ca.](mailto:info@clinicalconnect.ca)